# **Emulator - Emulator Issues #663**

# **Wii-Menu: Disk Channel**

02/28/2009 04:07 AM - ChaosCode

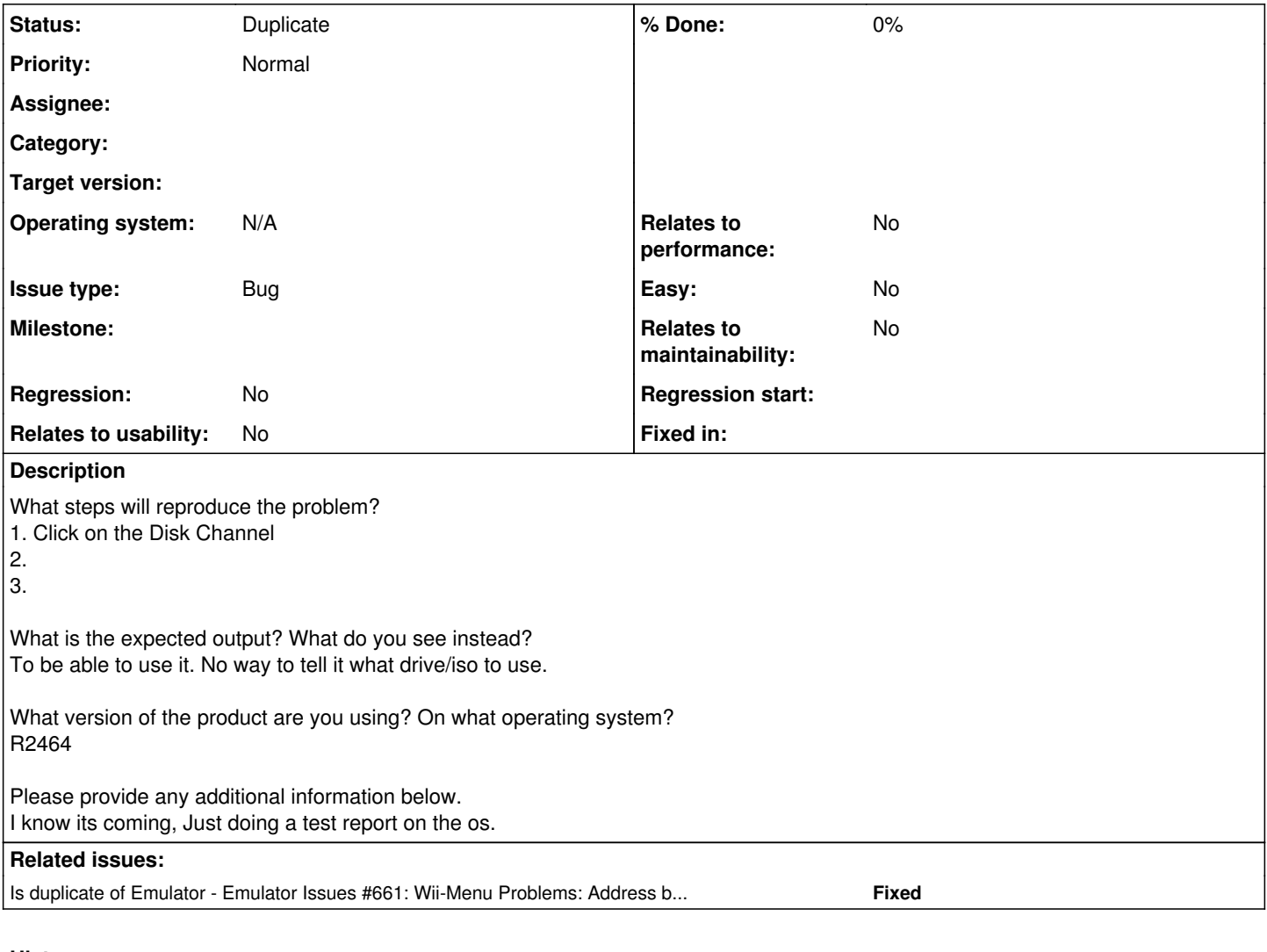

# **History**

## **#1 - 06/17/2009 03:47 PM - sl1nk3.s**

isn't it fixed ?

# **#2 - 06/17/2009 03:54 PM - knuckles500**

To load a ISO so that it'll show up in the Disk Channel (not sure if ntsc games show up, but I've heard pal ones do) - while in the Wii OS, you have to go to Emulation>Load Disc in the other window (the window that isn't displaying the wii os) and load your ISO.

I guess this is fixed, it's just that I don't think NTSC games work with the WiiOS yet.

# **#3 - 06/17/2009 05:21 PM - lpfaint99**

only pal wii games work. mios is not emulated so no gc games work wiimenu has an unknown country code so by default we boot into Pal we could take some code from gecko os to boot the wiimenu region free

#### **#4 - 06/17/2009 05:24 PM - Anonymous**

"we could take some code from gecko os to boot the wiimenu region free" sounds great!!

...does it have negative side effects?

### **#5 - 06/17/2009 05:25 PM - bkchaw**

overwrite setting-eur.txt with setting-usa.txt and it will detect ntsc disc

#### **#6 - 06/17/2009 05:31 PM - bkchaw**

when booting wii menu, it will always copy \Sys\Wii\setting-eur.txt to User\Wii\TITLE\00000001\00000002\data\setting.txt

the setting.txt stores

AREA setting: Used to determine which region the System Menu should be GAME setting: Used to determine which region of Discs and channels the System Menu will boot.

VIDEO setting: The Wii's video mode setting.

#### **#7 - 06/17/2009 08:04 PM - lpfaint99**

there aren't any negative effects that I am aware of, the other option is to have a config setting to choose which setting.txt file is moved, and the default boot region

### **#8 - 06/18/2009 02:17 AM - bkchaw**

maybe you can just edit the GAME setting in the setting.txt to boot games from all regions (region Free)

### **#9 - 06/28/2009 05:40 PM - ChaosCode**

its broken again

## **#10 - 07/01/2009 05:13 PM - lpfaint99**

it still works ok for me

#### **#11 - 07/01/2009 05:41 PM - kevinx0404**

Can you explain how it works? I can't get it to work.

#### **#12 - 07/01/2009 09:35 PM - lpfaint99**

set your default iso to a wii game and load the system menu, you can then use the change disc function to switch to another disc. It is still not possible to launch a game from the disc channel, and without changing the text file per comment 6 only works with pal wii games

### **#13 - 07/14/2009 07:25 PM - XTra.KrazzY**

*- Status changed from New to Duplicate*